## **Pesos en el Círculo**

El juego "Pesos en el círculo" lo juegan frecuentemente programadores de computadoras cuando están aburridos y cansados de jugar Solitario. El objetivo es ver cuántos Pesos pueden ponerse dentro de un círculo. El círculo se dibuja en una cuadrícula, con su centro en la coordenada (0, 0). Un peso se coloca en cada coordenada entera de la cuadrícula (por ejemplo: (1,1), (1,2), etc.) que esté dentro o sobre del círculo. No es un juego muy emocionante, pero es bueno para matar tiempo. Tu meta es calcular cuántos Pesos se necesitan para un círculo de radio dado. Puedes asumir que la cuadrícula es lo suficientemente larga para que dos Pesos en coordenadas adyacentes no se toquen.

## **Entrada**

La entrada es una secuencia de valores enteros positivos, uno por línea, donde cada entero es el radio de un círculo. Puedes asumir que el radio siempre será menor o igual a 25000. El último entero (en la última línea) será siempre el valor 0. La máxima cantidad de círculos a procesar no excede 5.

## **Salida**

Para cada círculo, uno por línea, imprime la máxima cantidad de Pesos que pueden colocarse. No necesitas imprimir 0 para el último 0. Puedes asumir que el número de Pesos posible es menos que 2 mil millones.

## **Ejemplos**

Ejemplo #1

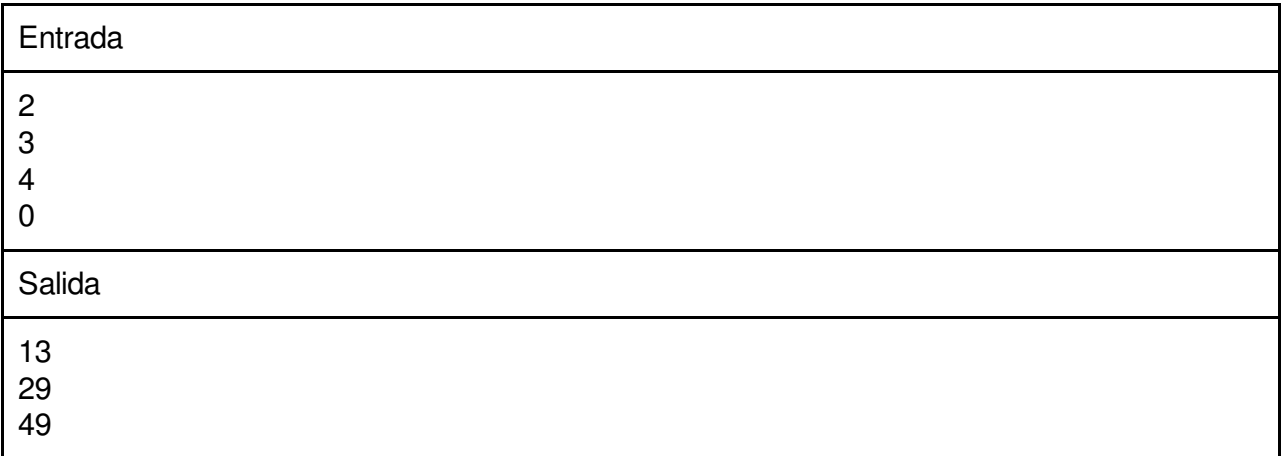